# **Implementing Multi-threaded CORBA Applications with ACE and TAO**

# **Douglas C. Schmidt**

www.eng.uci.edu/ $\sim$ schmidt/ (949) 824-1901

Associate Professor Elec. & Comp. Eng. Dept. schmidt@uci.edu University of California, Irvine

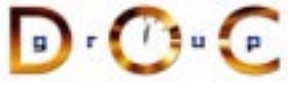

### **Sponsors**

NSF, DARPA, ATD, BBN, Boeing, Cisco, Comverse, GDIS, Experian, Global MT, Hughes, Kodak, Krones, Lockheed, Lucent, Microsoft, Mitre, Motorola, NASA, Nokia, Nortel, OCI, Oresis, OTI, Raytheon, SAIC, Siemens SCR, Siemens MED, Siemens ZT, Sprint, Telcordia, USENIX

#### **CORBA Tutorial Douglas C. Schmidt CORBA Tutorial Douglas C. Schmidt CORBA Tutorial Douglas C. Schmidt Corp.**

## **Outline**

- Building multi-threaded distributed applications is hard
- Building multi-threaded distributed applications is hard<br>• To succeed, programmers must understand available t<br>techniques, and patterns<br>• This tutorial examines how to build multi-threaded COI<br>applications<br>– Using ACE an • To succeed, programmers must understand available tools, techniques, and patterns
- To succeed, programmers must understand available tools,<br>techniques, and patterns<br>This tutorial examines how to build multi-threaded CORBA<br>applications<br>- Using ACE and TAO<br>It also presents several concurrency models • This tutorial examines how to build multi-threaded CORBA • This tutorial examines how to build multi-threaded CORBA<br>applications<br>- Using ACE and TAO<br>• It also presents several concurrency models<br>1. Thread-per-Connection<br>2. Thread Pool applications
	- **–** Using ACE and TAO
- It also presents several concurrency models • It also presents several concurrency models<br>
1. *Thread-per-Connection*<br>
2. *Thread Pool*<br>  $\bigcup_{J \subset \text{Irvine}} C \cdot C$
- 1. Thread-per-Connection
- 2. Thread Pool

UC Irvine $\overline{a}$  and  $\overline{b}$  and  $\overline{c}$  and  $\overline{a}$  and  $\overline{a}$ 

### **CORBA Tutorial Douglas C. Schmidt** Douglas C. Schmidt

# **Overview of CORBA**

- Simplifies application interworking
- Simplifies application interworking<br>  $-$  CORBA provides higher level in<br>
TCP bytestreams"<br>
 Provides a foundation for higher-le<br>  $-$  e.g., Windows OLE and the OM<br>
Specification (COSS) **–** CORBA provides higher level integration than traditional "untyped TCP bytestreams"
- $\bullet$ 
	- **–** e.g., Windows OLE and the OMG Common Object Service Specification (COSS)
- Provides a foundation for higher-level distributed object collaboration<br>  $e.g.,$  Windows OLE and the OMG Common Object Service<br>
Specification (COSS)<br>
 Benefits for distributed programming similar to OO languages for<br>
no • Benefits for distributed programming similar to OO languages for Benefits for distributed programming similar to OO languages for<br>non-distributed programming<br> $- e.g.,$  encapsulation, interface inheritance, and object-based<br>exception handling<br> $\begin{array}{ccc}\n\bullet & \bullet & \bullet \\
\hline\n\bullet & \bullet & \bullet\n\end{array}$ non-distributed programming
	- **–** e.g., encapsulation, interface inheritance, and object-based exception handling

}

UC Irvine

#### CORBA Tutorial Douglas C. Schmidt

# **CORBA Quoter Example**

```
int main (void)
{
  // Use a factory to bind
  // to a Quoter.
  Quoter var quoter =
    bind_quoter_service ();
```

```
const char *name =
  "ACME ORB Inc.";
```

```
CORBA::Long value =
  quoter->get quote (name);
cout << name << " = "
     << value << endl;
```
- · Ideally, a distributed • Ideally, a distributed<br>service should look<br>like a non-distribute<br>service<br>• Unfortunately, life is<br>harder when errors<br>occur... service should look just like a non-distributedservice
- 0 • Unfortunately, life is<br>harder when errors<br>occur... harder when errorsoccur...

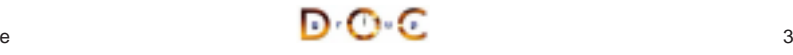

#### **CORBA Tutorial Douglas C. Schmidt** Douglas C. Schmidt Douglas C. Schmidt Douglas C. Schmidt CORBA Tutorial Douglas C. Schmidt **CORBA Quoter Interface Motivation for Concurrency in CORBA** • Leverage hardware/software SERVER• Leverage hardware/software<br>  $-$  e.g., multi-processors and OS<br>
thread support<br>
• Increase performance<br>  $-$  e.g., overlap computation and<br>
communication // IDL interface is like <sup>a</sup> C++ • We write an OMG • We write an OMG<br>IDL interface for<br>our Quoter<br>- Used by both<br>clients and<br>servers maxfdp1 read\_fds class or Java interface. IDL interface for **–** e.g., multi-processors and OS CLIENT $\Box$ WORKthread support interface Quoter REQUEST our Quoter { WORKWORKWORK• Increase performance • Increase performance<br>
– e.g., overlap computation<br>
• Improve response-time<br>
– e.g., GUIs and network<br>
• Simplify program struc REQUEST **–** Used by both REQUEST **CLIENT** REQUEST REQUEST REQUEST exception Invalid\_Stock {}; clients and**CLIEN CLIENT** CONCURRENT SERVER**–** e.g., overlap computation and serverscommunicationlong get\_quote SERVER(in string stock\_name) • Improve response-time • Improve response-time<br> $-$  e.g., GUIs and network s<br>• Simplify program struct<br> $-$  e.g., sync vs. async CPU11 CPU<sub>2</sub> CPU<sub>3</sub> CPU<sub>4</sub> raises (Invalid\_Stock); CLIENT**–** e.g., GUIs and network servers }; WORK REQUEST  $\bullet$ • Simplify program structure<br>- e.g., sync vs. async<br> $\overline{\bigodot}$   $\overline{\bigodot}$ WORKWORKWORK REQUEST CLIENT REQUEST Using OMG IDL promotes language/platform independence, location **REQUES CLIEN –** e.g., sync vs. async transparency, modularity, and robustness **CLIENT** PARALLEL SERVERUC IrvineUC Irvine $\overline{a}$  and  $\overline{b}$  and  $\overline{a}$  and  $\overline{a}$  and  $\overline{5}$ **CORBA Tutorial CORBA Tutorial CORBA Tutorial CORBA Tutorial CORBA Tutorial CORBA Tutorial CORBA Tutorial CORB CORBA Tutorial Douglas C. Schmidt** Douglas C. Schmidt Douglas C. Schmidt Douglas C. Schmidt **Overview of The ACE ORB (TAO) Threading in TAO** in args **TAO Overview**!operation() **OBJECT** CLIENTOBJ• An application can choose to ignore threads and if it creates none, it • An application can choose to ignore threads and if it creates none, it<br>need not be thread-safe<br>• TAO can be configured with various concurrency strategies:<br>- Thread-per-Connection<br>- Thread Pool<br>- Thread-per-Endpoint (SERVANT) REFout args + return value need not be thread-safe• An open-source. • An open-source,<br>standards-based<br>real-time,<br>high-performanc<br>CORBA ORB<br>POSIX/UNIX,<br>Win32. & RTOS standards-based, IDL• TAO can be configured with various concurrency strategies: - TAO can be configured with various concurrency strategies:<br>
- Thread-per-Connection<br>
- Thread-per-Endpoint<br>
- TAO also provides many locking strategies<br>
- TAO doesn't automatically synchronize access to applica **SKELETON** REAL-TIME ORB RUN-TIMEreal-time, IDLOBJECT**SCHEDULER**  STUBShigh-performance ADAPTER**–** Thread-per-Connection REAL-TIME ORB CORECORBA ORB**–** Thread Pool IOPIOP PLUGGABL PLUGGABLE• Runs on • Runs on<br>POSIX/U<br>Win32, 8<br>platform<br> $- e.g., \nabla$ <br>Choru<br>Reverage ΞE **–** Thread-per-Endpoint ORB & XPORTORB & XPORTPROTOCOLSPROTOCOLSPOSIX/UNIX, OS KERNELOS KERNEL• TAO also provides many locking strategies • TAO also provides many locking strategies<br>  $-$  TAO doesn't automatically synchronize a<br>
objects<br>  $-$  Therefore, applications must synchronize<br>
objects Win32, & RTOS REAL-TIME I/OACE COMPONENTSREAL-TIME I/OSUBSYSTEMSUBSYSTEMplatforms **–** TAO doesn't automatically synchronize access to application HIGH-SPEEDHIGH-SPEED**–** e.g., VxWorks, NETWORK INTERFACE**NETWORK**  NETWORK INTERFACEobjects Chorus, LynxOS **–** Therefore, applications must synchronize access to their own www.cs.wustl.edu/ $\sim$ schmidt/TAO.html Leverages ACE objects 0 UC IrvineUC Irvine $\overline{6}$  6  $\overline{a}$  and  $\overline{b}$  and  $\overline{a}$  and  $\overline{a}$  and

CORBA Tutorial Douglas C. Schmidt

# **Overcoming Limitations with CORBA**

- $\bullet$  Problem
	- **–** CORBA primarily addresses "communication" topics
- Forces
	- **–** Real world distributed applications need many other components
- Problem<br>
 CORE<br>
 Forces<br>
 Real v<br>
\* e.g.,<br>
integ Forces<br>
- Real<br>
\* e.g<br>
int<br> **-** Solutio<br>
- Integ \* e.g., concurrency control, layering, shared memory, event-loop e.g., concurrency control, layering, shared memory, event-loop<br>integration, dynamic configuration, *etc.*<br>plution<br>Integrate CORBA with ACE OO communication framework integration, dynamic configuration, etc.

 $\overline{a}$  and  $\overline{b}$  and  $\overline{c}$  and  $\overline{c}$  and  $\overline{a}$ 

**CORBA Tutorial CORBA Tutorial CORBA Tutorial CORBA Tutorial CORBA Tutorial CORBA Tutorial CORBA Tutorial CORB The ADAPTIVE Communication Environment (A** 

> JAWS ADAPTIVEWEB SERVER

• Solution • *Solution*<br>- Integrand<br>JC Irvine

UC Irvine

**–** Integrate CORBA with ACE OO communication framework

### **CORBA Tutorial Douglas C. Schmidt** Douglas C. Schmidt Douglas C. Schmidt Douglas C. Schmidt

# **Class Libraries, Frameworks, and Components**

- **APPLICATION-INVOKES**• Proven solutions<br> *– Components*<br>
\* Self-contained<br>
ADTs<br> *– Frameworks*<br>
\* Reusable, "se<br>
applications  $\sim$   $\sim$   $\sim$   $\sim$   $\sim$   $\sim$ **SPECIFIC FUNCTIONALITYMATH ADTS–** Components **DATA** $\circ$  **BASE**\* Self-contained, "pluggable"<br>ADTs<br>Frameworks<br>\* Reusable, "semi-complete"<br>applications<br>Patterns<br>\* Problem/Solution/Context<br>Architecture *GLUE***EVENT**ADTs**GUI NETWORKING** *CODE* **LOOP–** Frameworks **(A) CLASS LIBRARY ARCHITECTURE** \* Reusable, "semi-complete"<br>
applications<br> *Patterns*<br>
\* Problem/Solution/Context<br> *Architecture*<br>
\* Families of related patterns<br>
components ∗ applications **EVENTNETWORKING LOOPADTS–** Patterns **GUIAPPLICATION-**\* Problem/Solution/Context<br>Architecture<br>\* Families of related pattern<br>components **CALL** $\circ$ **INVOKES SPECIFIC BACK BACKS FUNCTIONALITY–** Architecture **EVENT LOOPMATH**∗ Families of related patterns and<br>components<br><mark>⊕∗⊙</mark> ∗ **DATABASE**components **EVENTLOOP(B) FRAMEWORK ARCHITECTURE** UC Irvine $\overline{9}$  and  $\overline{9}$  and **CORBA Tutorial Douglas C. Schmidt** Douglas C. Schmidt Douglas C. Schmidt Douglas C. Schmidt **ACE Statistics**• ACE contains<br>C++<br>- Over 25 pe<br>• Ported to UNI<br>RT/embeddec<br>- e.g., VxWo > 200,000 lines of<br>son-years of effort<br>X, Win32, MVS, an<br>platforms<br>ks, LynxOS, Choru<br>mmunity<br>CE-users.html  $\bullet\,$  ACE contains  $>$  $C++$ **–** Over 25 person-years of effort • Ported to UNIX, Win32, MVS, and<br>RT/embedded platforms<br>- e.g., VxWorks, LynxOS, Chorus<br>Large user community<br>-  $\sim$ schmidt/ACE-users.html  $\bullet$ RT/embedded platforms
	- **–** e.g., VxWorks, LynxOS, Chorus
	- Large user community

UC Irvine

- Large user community<br>  $- \sim$ schmidt/ACE-user<br>
JC Irvine  $\sim$ schmidt/ACE-users.html

- - \* Self-contained, "pluggable"
	-
	- \* Problem/Solution/Context
	-

- Currently used by dozens of companies
- Currently used by<br>dozens of compar<br>– Bellcore, BBN,<br>Boeing, Ericssc<br>Hughes, Kodak<br>Lockheed, Luce<br>Motorola, Nokia **–** Bellcore, BBN, Boeing, Ericsson, Hughes, Kodak, Lockheed, Lucent, Motorola, Nokia, Nortel, Raytheon, SAIC, Siemens, etc.
- Supported commercially • Supported commercially<br>by Riverace<br>- www.riverace.com<br>by Riverace
	- **–** www.riverace.com

www.cs.wustl.edu/ $\sim$ schmidt/ACE.html

NAMED **Nisklect**/ IO COMP

OS ADAPTATION LAYER

REACTOR/PROACTOR

PIPES

**FIFO** SAP

LOGMSG

**NICATIO CUBCVCTFM** GENERAL POSIX AND WIN32 SERVICES

SOCKETS/ TLI

SOCK\_SAP/ TLI\_SAP

STREAMS

S **EXAMPLE BY ACCEPTOR** CONNECTOR

TIMESERVER

**GATEWAY** SERVER

> DYNAMIC **MEMORY** LINKING

VIRTUAL MEMOR SUBSYSTEM

SERVICECONFIG-URATOR

MAPPING

CORBAHANDLER

MIDDLEWAREAPPLICATIONS

> SHAREDMALLOC

MEMMAP

> SYSTEMV IPC

**SYSV** WRAPPERS

THE ACE ORB(TAO)

PROCESSES/**STREAM** THREADS

PROCESS/THREADMANAGERS

PROCESS/THREAD**Beve**TPM

**SYNCH** WRAPPERS

 $\epsilon$ APIS

UC Irvine

**FRAMEWORKS** 

 $C++$  WRAPPER**FACADES** 

SELF-CONTAINED**DISTRIBUTED SERVICE COMPONENTS** 

> LOGGINGSERVER

> > PIPES

SPIPESAP

NAMESERVER

SERVICEHANDLER

**TOKEN** SERVER

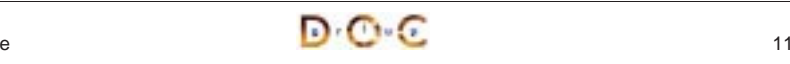

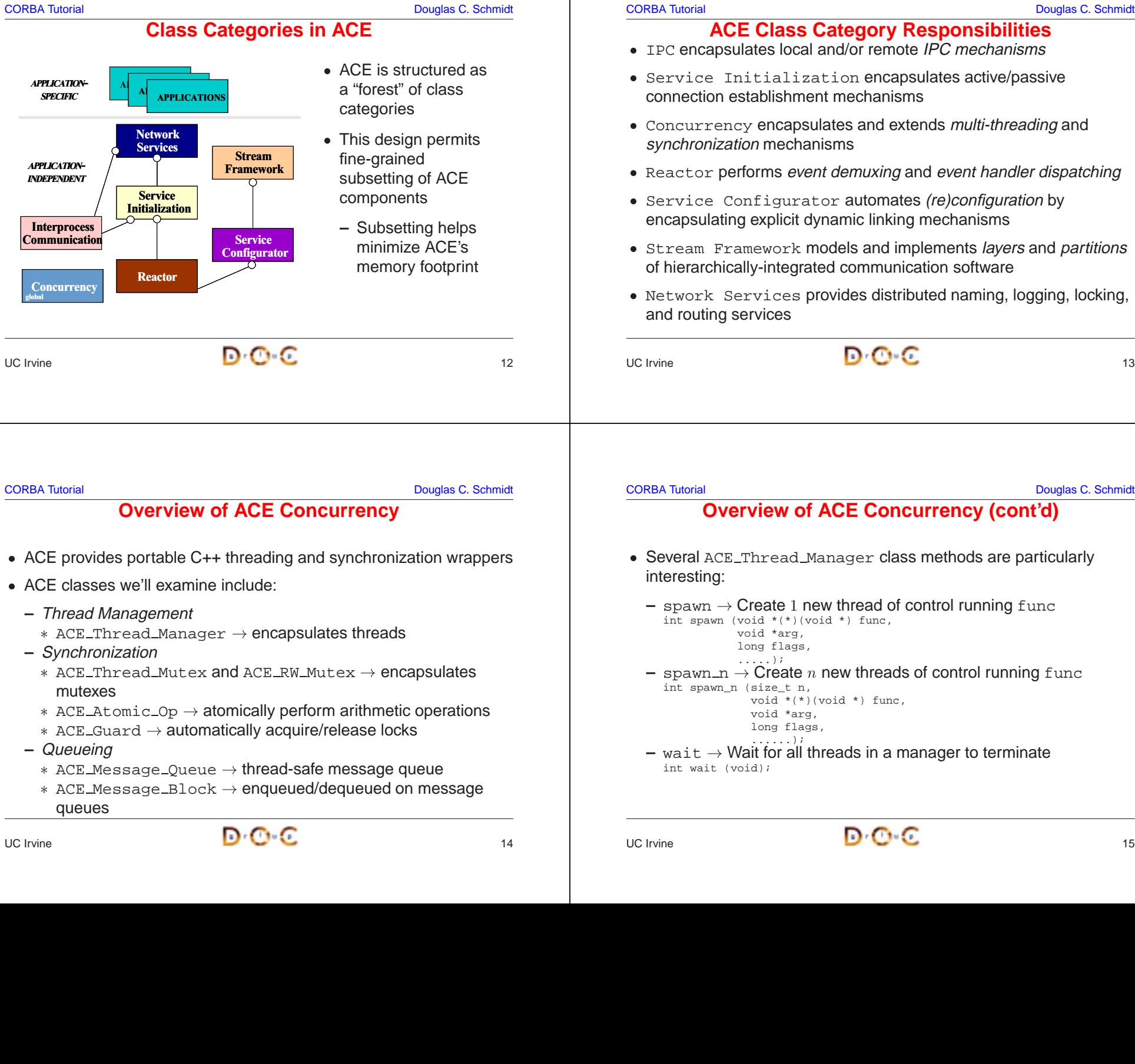

## **ACE Class Category Responsibilities**

- IPC encapsulates local and/or remote IPC mechanisms
- Service Initialization encapsulates active/passive
- 
- Reactor performs event demuxing and event handler dispatching
- encapsulating explicit dynamic linking mechanisms
- of hierarchically-integrated communication software
- Network Services provides distributed naming, logging, locking,

# **Overview of ACE Concurrency (cont'd)**

- Several ACE\_Thread\_Manager class methods are particularly
	-
	-
- 

# $\overline{a}$  and  $\overline{b}$  and  $\overline{c}$  and  $\overline{a}$  and  $\overline{a}$  and  $\overline{a}$  and  $\overline{a}$  and  $\overline{a}$  and  $\overline{a}$  and  $\overline{a}$  and  $\overline{a}$  and  $\overline{a}$  and  $\overline{a}$  and  $\overline{a}$  and  $\overline{a}$  and  $\overline{a}$  and  $\overline{a}$  and

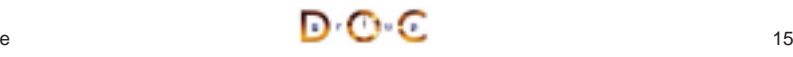

UC Irvine

module Stock {

#### CORBA Tutorial Douglas C. Schmidt

# **TAO Multi-threading Examples**

- Each example implements a concurrent CORBA stock quote service
	- **–** Show how threads can be used on both the client and server side
- The server is implemented in two different ways:
- Each example implements a concurrent CORBA stock quote service<br>  $-$  Show how threads can be used on both the client and server side<br>
 The server is implemented in two different ways:<br>
1. Thread-per-Connection → Every • The server is implemented in two different ways:<br>
1. *Thread-per-Connection*  $\rightarrow$  Every client conne<br>
thread to be spawned to process it<br>
2. *Thread Pool*  $\rightarrow$  A fixed number of threads are<br>
server at start-up to servic 1. Thread-per-Connection  $\rightarrow$ thread to be spawned to process it
- 2. Thread Pool  $\rightarrow$ server at start-up to service all incoming requests
- $\rightarrow$  Every client connection causes a new<br>process it<br>number of threads are generated in the<br>vice all incoming requests<br>are which concurrency model is being<br> $\bullet$ <br> $\bullet$  $\rightarrow$  A fixed number of threads are generated in the<br>rt-up to service all incoming requests<br>s are unaware which concurrency model is being<br> $\begin{array}{ccc}\n\bullet & \bullet & \bullet\n\end{array}$  $\bullet$ • Note that clients are unaware which concurrency model is being<br>used...<br> $\Box$ used...

 $\overline{a}$  and  $\overline{b}$  and  $\overline{c}$  and  $\overline{c}$  and  $\overline{a}$  and  $\overline{a}$  and  $\overline{a}$  and  $\overline{a}$  and  $\overline{a}$  and  $\overline{a}$  and  $\overline{a}$  and  $\overline{a}$  and  $\overline{a}$  and  $\overline{a}$  and  $\overline{a}$  and  $\overline{a}$  and  $\overline{a}$  and

CORBA Tutorial Douglas C. Schmidt **Simple OMG IDL Quoter Definition**

long get\_quote (in string stock\_name) raises (Invalid\_Stock);

// Exceptions are similar to structs.

// Interface is similar to <sup>a</sup> C++ class.

// <sup>A</sup> factory that creates Quoter objects.

// Factory Method that returns <sup>a</sup> new Quoter // selected by name e.g., "Dow Jones,"

Quoter create\_quoter (in string quoter\_service)

exception Invalid\_Stock {}; exception Invalid\_Factory {};

interface Quoter\_Factory {

raises (Invalid\_Factory);

// "Reuters,", etc.

interface Quoter {

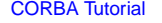

# **CORBA Stock Quoter Application Example**

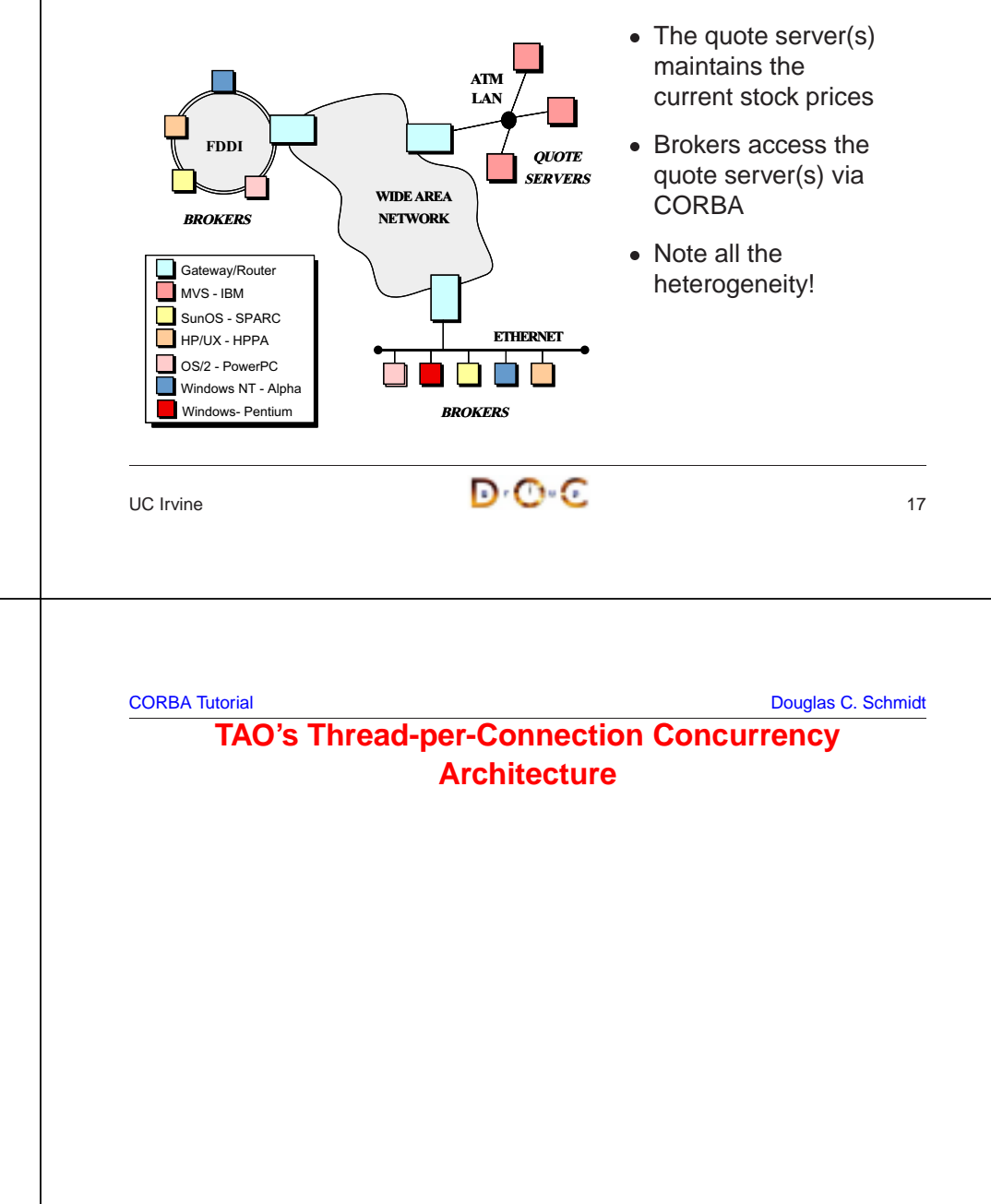

UC Irvine

}; };

};

 $\overline{a}$  and  $\overline{b}$  and  $\overline{c}$  and  $\overline{a}$  and  $\overline{a}$  and  $\overline{a}$  and  $\overline{a}$  and  $\overline{a}$  and  $\overline{a}$  and  $\overline{a}$  and  $\overline{a}$  and  $\overline{a}$  and  $\overline{a}$  and  $\overline{a}$  and  $\overline{a}$  and  $\overline{a}$  and  $\overline{a}$  and

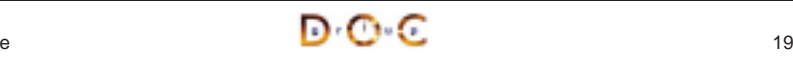

#### **Client** $33333$ **Object (Servant) OBJ REF**out args + return**IDL SKELIDL STUBSObject Adapter orb->run()** そっ  $\mathcal{R}$ **ORB CORE**

- **Pros**
- Simple to implement • Simple to implement<br>
and efficient for<br>
long-duration<br>
requests<br> **Cons**<br>
• Excessive overhead<br>
for short-duration and efficient forlong-duration requests

### **Cons**

- Excessive overhead • Excessive overhead<br>for short-duration<br>requests<br>• Permits unbounded<br>number of<br>concurrent requests for short-durationrequests
- Permits unbounded • Permits unbounded<br>number of<br>concurrent requests number of concurrent requests

# **Thread-per-Connection Main Program**

The server creates <sup>a</sup> single Quoter factory and waits in ORB's event loop

```
int main (void)
```
{

}

```
ORB_Manager orb_manager (argc, argv);
const char *factory_name = "my quoter factory";
```
// Create the servant, which registers with rootPOA // and Naming Service implicitly.

My\_Quoter\_Factory factory (factory\_name);

// Block indefinitely waiting for incoming invocations // and dispatch upcalls. // After run() returns, the ORB has shutdown. orb\_manager.run ();

## The ORB's svc.conf file

static Resource\_Factory "-ORBResources global -ORBReactorType select\_mt" static Server\_Strategy\_Factory "-ORBConcurrency thread-per-connection"

```
UC Irvine
```
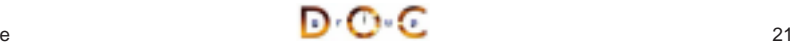

UC Irvine

CORBA Tutorial Douglas C. Schmidt

# **Thread-per-Connection: Quoter Interface**

 $\overline{c}$  and  $\overline{c}$  and  $\overline{c}$  and

```
typedef u_long COUNTER; // Maintain request count.
// Implementation of the Quoter IDL interface
class My_Quoter :
 virtual public POA_Stock::Quoter,
  virtual public PortableServer::RefCountServantBase
{
public:
  // Constructor.
 My_Quoter (const char *name);
  // Returns the current stock value.
 long get_quote (const char *stock_name)
    throw (CORBA::SystemException, Quoter::InvalidStock);
private:
  // Maintain request count.
  static COUNTER req_count_;
};
```
CORBA Tutorial Douglas C. Schmidt

# **Thread-per-Connection Quoter Implementation**

```
// Implementation of multi-threaded Quoter callback invoked by
// the CORBA skeleton
long My_Quoter::get_quote (const char *stock_name)
    throw(CORBA::SystemException,Quoter::InvalidStock)
{
  // Increment the request count (beware...).
  ++My_Quoter::req_count_;
  // Obtain stock price (beware...).
  long value = Quote_Database::instance ()->
               lookup_stock_price (stock_name);
  // Skeleton handles exceptions.
  if \{\text{value} == -1\}throw Stock::Invalid_Stock ();
  return value;
}
```
# $\overline{c}$  and  $\overline{c}$  and  $\overline{c}$  and

UC Irvine

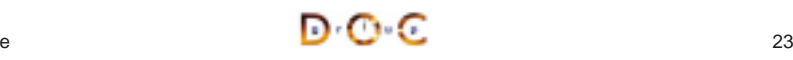

#### **CORBA Tutorial Douglas C. Schmidt** C. Schmidt C. Schmidt Douglas C. Schmidt C. Schmidt Douglas C. Schmidt C. Schmidt C. Schmidt C. Schmidt C. Schmidt C. Schmidt C. Schmidt C. Schmidt C. Schmidt C. Schmidt C. Schmidt C. Sc **Eliminating Race Conditions**  $\bullet$  Problem • Problem<br>
– The compare<br>
• Automor<br>
• Porces<br>
• Porces **–** The concurrent Quote server contains "race conditions" e.g., \* Auto-increment of static variable reg\_count\_ is not serialized \* Auto-increment of static variable  $\text{req\_count\_}$  is not serialized<br>properly<br>\* Quote\_Database also may not be serialized...<br>prces<br>Modern shared memory multi-processors use 'deep caches *and*<br>weakly ordered' memory models<br>Acce properly \* Ouote\_Database also may not be serialized... \* Quote\_Database also may not be serialized...<br>• Forces<br>- Modern shared memory multi-processors use 'de<br>weakly ordered' memory models<br>- Access to shared data must be protected from co<br>• Solution • *Forces*<br>- Mod<sub>weal</sub><br>- Acce<br>• *Solutio*<br>- Use **–** Modern shared memory multi-processors use 'deep caches and weakly ordered' memory models **–** Access to shared data must be protected from corruption  $\bullet$  Solution • Solution<br>- Use s<br> $UC$  Irvine **–** Use synchronization mechanisms UC Irvine $\overline{a}$  and  $\overline{b}$  and  $\overline{c}$  and  $\overline{c}$  and **CORBA Tutorial CORBA Tutorial CORBA Tutorial CORBA Tutorial CORBA Tutorial CORBA Tutorial CORBA Tutorial CORB Basic Synchronization Mechanisms** • One approach to solve the serialization problem is • One approach to solve the serialization problem is<br>
// SunOS 5.x, implicitly "unlocked".<br>
mutex\_t lock;<br>
long<br>
My\_Quoter::get\_quote (const char \*stock\_name)<br>
throw(CORBA::SystemException,Quoter::InvalidStock<br>
{<br>
mutex\_lo // SunOS 5.x, implicitly "unlocked". mutex\_t lock; long My\_Quoter::get\_quote (const char \*stock\_name) throw(CORBA::SystemException,Quoter::InvalidStock) { mutex\_lock (&lock); // Increment the request count. ++My\_Quoter::req\_count\_; // Obtain stock price. long value <sup>=</sup> Quote\_Database::instance ()-> lookup\_stock\_price (stock\_name); if (value  $== -1$ ) // Skeleton handles exceptions. throw Stock::Invalid\_Stock (); mutex\_unlock (&lock); return value; } UC Irvine $\overline{c}$  and  $\overline{c}$  and CORBA Tutorial Douglas C. Schmidt **Problems Galore!**• Problems with explicit mutex\_\* calls: • Problems with explicit mutex\_\* calls:<br>  $-$  *Inelegant*<br>
\* "Impedance mismatch" with C/C:<br>  $-$  *Obtrusive*<br>
\* Must find and lock all uses of 1o<br>  $\text{req\_count\_}$ <br>  $-$  *Error-prone* **–** Inelegant ∗  $*$  "Impedance mismatch" with C/C++<br>Obtrusive<br> $*$  Must find and lock all uses of  $1 \circ \circ k$ <br> $req\_count\_$ <br> $Error-prone$ <br> $*$  C++ exception handling and multip<br>subtle problems<br> $*$  Global mutexes may not be initializ **–** Obtrusive \* Must find and lock all uses of lookup\_stock\_price and % Must find and lock all uses of  $1$ ookup\_stock\_price and<br>  $req\_count$ \_<br>  $Error-prone$ <br>
\* C++ exception handling and multiple method exit points ca<br>
subtle problems<br>
\* Global mutexes may not be initialized correctly...<br>
Non-portable<br>
\* req\_count\_ **–** Error-prone \* C++ exception handling and multiple method exit points cause<br>subtle problems<br>\* Global mutexes may not be initialized correctly...<br>Non-portable<br>\* Hard-coded to Solaris 2.x<br>*Inefficient*<br>\* e.g., expensive for certain platf subtle problems \* Global mutexes may not be initialized correctly... \* Global mutexes may not be initialized correctly...<br> *Non-portable*<br>
\* Hard-coded to Solaris 2.x<br> *Inefficient*<br>
\* *e.g.*, expensive for certain platforms/designs<br>
ene **–** Non-portable \* Hard-coded to Solaris 2.x France Coded to Solaris 2.x<br>
Inefficient<br>
France Contrain<br>
France<br>
Contrained Contrained Contrained Contrained Contrained Contrained Contrained Contrained Contrained Contrained Contrained Contrained Contrained Contrained C **–** Inefficient e.*g.*, expensive for certain platforms/designs<br>
ne **CORBA Tutorial Douglas C. Schmidt CORBA Tutorial Douglas C. Schmidt CORBA Tutorial Douglas C. Schmidt CORBA Tutorial Douglas C. Schmidt CORBA Tutorial Douglas C. Schmidt CORBA Tutorial Douglas C. Schmidt CORBA Tutorial Do C++ Wrappers for Synchronization** • To address portability problems, define a C++ wrapper: • To address portability problems, define a C++ wrapper:<br>
class Thread\_Mutex<br>
{<br>
public:<br>
Thread\_Mutex (void) {<br>
mutex\_init (&lock\_, USYNCH\_THREAD, 0);<br>
}<br>
Thread\_Mutex (void) { mutex\_destroy (&lock\_); }<br>
int acquire (void class Thread\_Mutex { public: Thread\_Mutex (void) { mutex\_init (&lock\_, USYNCH\_THREAD, 0); }  $\text{"Thread_Mutes (void) { mutex\_destroy (klock)}; }$ int acquire (void) { return mutex\_lock (&lock\_); } int tryacquire (void) { return mutex trylock (&lock); } int release (void) { return mutex unlock (&lock ); } private: mutex t lock ; // SunOS 5.x serialization mechanism. void operator= (const Thread Mutex &); Thread\_Mutex (const Thread\_Mutex &); }; • Note, this mutual exclusion class interface is portable to other OS • Note, this mutual exclusion class interface is portable to other OS platforms<br>  $D \cdot C = C$ <br>  $D \cdot C = C$ platforms

 $\overline{c}$  and  $\overline{c}$  and  $\overline{c}$  and

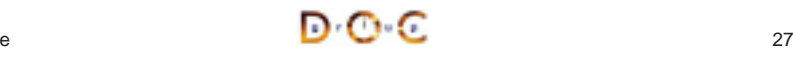

**CORBA Tutorial Douglas C. Schmidt** Douglas C. Schmidt Douglas C. Schmidt Douglas C. Schmidt

• Win32 version of Thread\_Mutex

```
• Win32 version of Thread_Mutex<br>
class Thread_Mutex<br>
{<br>
public:<br>
Thread_Mutex (void) {<br>
InitializeCriticalSection (&locl<br>
}<br>
Thread_Mutex (void) { DeleteCritical<br>
int acquire (void) {<br>
hterCriticalSection (&lock_); :<br>
}
   class Thread_Mutex
   {
  public:
     Thread_Mutex (void) {
         InitializeCriticalSection (&lock_);
      }
      ˜Thread_Mutex (void) { DeleteCriticalSection (&lock_); }
     int acquire (void) {
         EnterCriticalSection (&lock_); return 0;
      }
      int tryacquire (void) {
         TryEnterCriticalSection (&lock_); return 0;
      }
      int release (void) {
         LeaveCriticalSection (&lock_); return 0;
      }
  private:
     CRITICAL_SECTION lock_; // Win32 locking mechanism.
      // ...
```
UC Irvine $\overline{a}$  and  $\overline{b}$  and  $\overline{c}$  and  $\overline{c}$  and

**CORBA Tutorial Douglas C. Schmidt** Douglas C. Schmidt Douglas C. Schmidt Douglas C. Schmidt

# **Automated Mutex Acquisition and Release**

• To ensure mutexes are locked and unlocked, we'll define a template class that acquires and releases <sup>a</sup> mutex automatically

```
• To ensure mutexes are locked and unlocked, we'll define a template<br>class that acquires and releases a mutex automatically<br>template sclass Lock><br>class Guard<br>\{\text{public:}\ \text{Guard (LOCK & m): lock_{m} \} \ \text{Cuard (void) } \{\text{ lock_{n}}\} \ \text{Cural (void)} \{\text{lock_{n}}\template <class LOCK>
   class Guard
    {
public:
       Guard (LOCK \&m): lock (m) { lock .acquire (); }
        ˜Guard (void) { lock_.release (); }
       // ...
   private:
       LOCK &lock_;
    }
```
• Guard uses the C++ idiom whereby a 'constructor acquires a Guard uses the C++ idiom whereby a 'constructor acquires a resource and the destructor releases the resource'<br>  $\blacksquare$ <br>  $\blacksquare$ resourceand the destructor releases the resource'

# **Using the C++ Thread Mutex Wrapper**

• Using the C++ wrapper helps improve portability and elegance:

Thread\_Mutex lock;

```
• Using the C++ wrapper helps improve portability and elegance:<br>
Thread_Mutex lock;<br>
long My_Quoter::get_quote (const char *stock_name)<br>
throw(CORBA::SystemException,Quoter::InvalidStock)<br>
{<br>
lock.acquire ();<br>
++My_Quoter:
     long My Quoter::get quote (const char *stock name)
           throw(CORBA::SystemException,Quoter::InvalidStock)
     {
        lock.acquire ();
        ++My_Quoter::req_count_; // Increment the request count.
        // Obtain stock price.
        long value = Quote_Database::instance ()->
                            lookup stock price (stock name);
        if (value == -1)// Skeleton handles exceptions.
           throw Stock::Invalid_Stock ();
        lock.release ();
        return value;
     } • However, it does not solve the obtrusiveness or error-proneness
 - However, it does not solve the obtrusiveness or error-proneness<br>problems...<br>\Box<br>\Boxproblems...
UC Irvine\overline{2} and \overline{2} and \overline{2} and \overline{2} and \overline{2} and \overline{2} and \overline{2} and \overline{2} and \overline{2} and \overline{2} and \overline{2} and \overline{2} and \overline{2} and \overline{2} and \overline{2} and \overline{2} and \overline{2} and
```
**CORBA Tutorial Douglas C. Schmidt CORBA Tutorial Douglas C. Schmidt CORBA Tutorial Douglas C. Schmidt CORBA Tutorial Douglas C. Schmidt CORBA Tutorial Douglas C. Schmidt CORBA Tutorial Douglas C. Schmidt CORBA Tutorial Do** 

# **Using the Guard Class**

• Using the Guard class helps reduce errors:

Thread\_Mutex lock;

```
• Using the Guard class helps reduce errors:<br>
Thread_Mutex lock;<br>
long My_Quoter::get_quote (const char *stock_n<br>
throw(CORBA::SystemException,Quoter::Inval<br>
{<br>
Guard<Thread_Mutex> mon (lock);<br>
++My_Quoter::req_count_; // 
  long My_Quoter::get_quote (const char *stock_name)
        throw(CORBA::SystemException,Quoter::InvalidStock)
   {
     Guard<Thread_Mutex> mon (lock);
     ++My_Quoter::req_count_; // Increment the request count.
     // Obtain stock price.
     long value = Quote_Database::instance ()->
                       lookup stock price (stock name);
     if (value == -1)// Skeleton handles exceptions.
        throw Stock::Invalid Stock ();
     return value; // Destructor of mon release lock.
   }
```
• However, using the Thread\_Mutex and Guard classes is still overly • However, using the Thread\_Mutex and Guard classes is still overly obtrusive and subtle (may lock too much scope...)<br>  $\blacksquare$ obtrusive and subtle (may lock too much scope...)

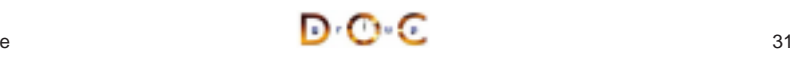

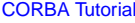

Douglas C. Schmidt

# **OO Design Interlude**

- Q: Why is Guard parameterized by the type of LOCK?
- $\bullet$  A: there are many locking mechanisms that benefit from Guard <ul>\n<li> A: there are many locking mechanisms that benefit from Guard functionality, e.g.,</li>\n<li> - Non-recursive vs recursive mutexes</li>\n<li> - Intra-process vs inter-process mutexes</li>\n<li> - Readers/write mutexes</li>\n<li> - Solaris and System V semaphores</li>\n<li> - File locks</li>\n<li> - Null mutex</li>\n</ul> functionality, e.g.,
	- **–** Non-recursive vs recursive mutexes
	- **–** Intra-process vs inter-process mutexes
	- **–** Readers/writer mutexes
	- **–** Solaris and System V semaphores
	- **–** File locks
	- **–** Null mutex
- Adapter patterns to provide identical interfaces that facilitate parameterization

# **The Wrapper Facade Pattern**

- $\bullet$  Intent
	- **–** 'Encapsulate low-level, stand-alone functions within type-safe, modular, and portable class interfaces'
- Intent<br>- 'En<sub>i</sub><br>moo<br>• This p<br>native<br>1. 'Ho  $\bullet$ native C-level OS APIs
- 1. 'How to avoid tedious, error-prone, and non-portable programming of low-level IPC and locking mechanisms'
- This pattern resolves the following forces that arises when using<br>native C-level OS APIs<br>1. 'How to avoid tedious, error-prone, and non-portable<br>programming of low-level IPC and locking mechanisms<br>2. 'How to combine mult 2. 'How to combine multiple related, but independent, functions into <sup>a</sup> single cohesive abstraction'

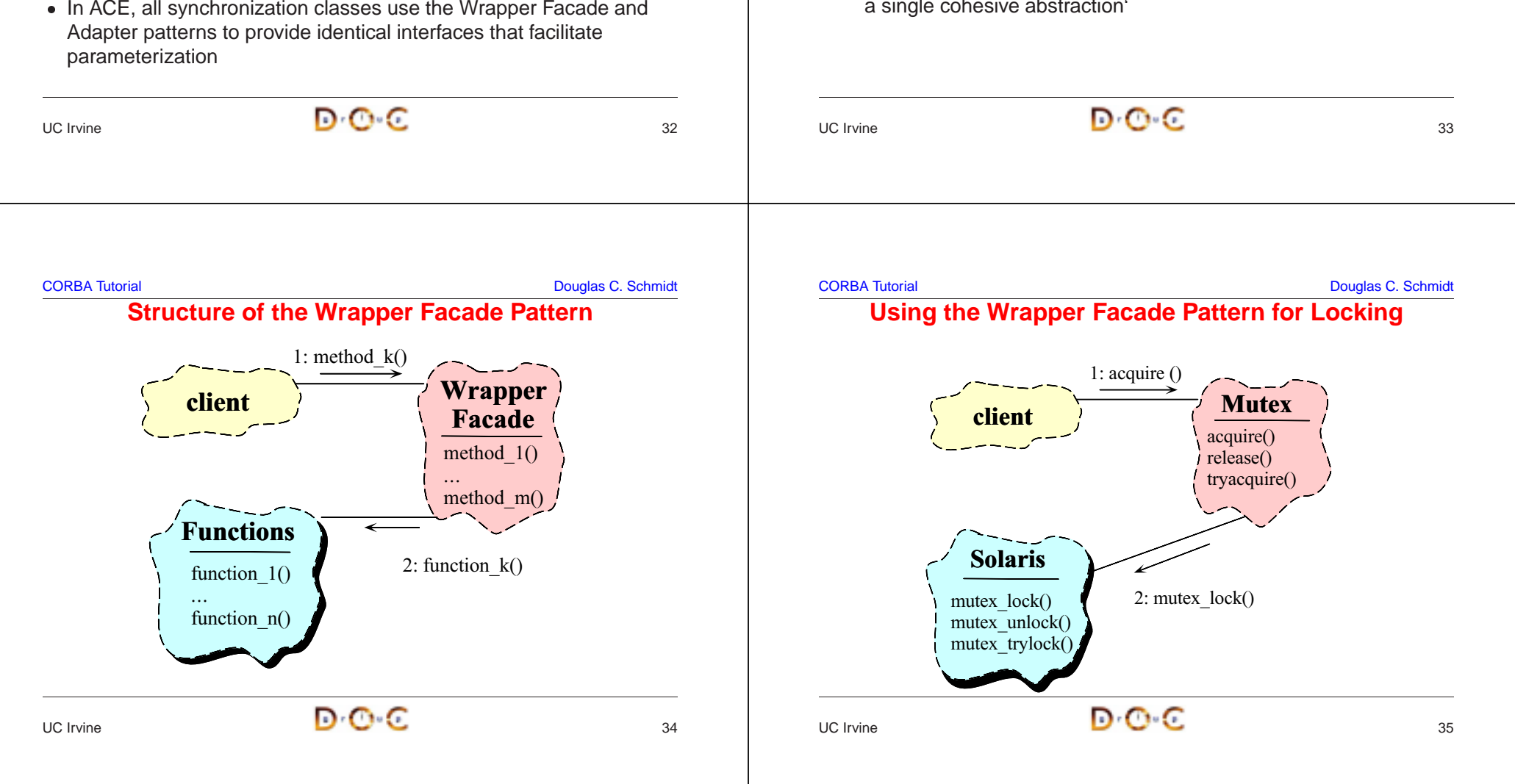

CORBA Tutorial Douglas C. Schmidt **Using the Adapter Pattern for Locking**

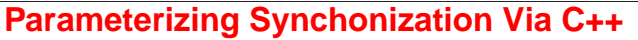

The following C++ template class uses the "Decorator" pattern to

```
client GuardGuardGuard()
                                                                \simGuard\capGuard() C
                             \simGuard\cap1: Guard()
                                              2: acquire()
                                                                     LOCKMutex
                                                            3: mutex_lock()
                                                                    Mutex
                                                                    acquire()Win32EnterCritical
                                                                 Section()
                                               Solarismutex lock()POSIXpthread mute:
                             lock()UC Irvine\overline{a} and \overline{b} and \overline{c} and \overline{c} and \overline{a} and \overline{a} and \overline{a} and \overline{a} and \overline{a} and \overline{a} and \overline{a} and \overline{a} and \overline{a} and \overline{a} and \overline{a} and \overline{a} and \overline{a} and 
                                                                                                                                      define a set of atomic operations on a type parameter:
                                                                                                                                      template <class LOCK = ACE_Thread_Mutex, class TYPE = u_long>
                                                                                                                                      class ACE_Atomic_Op {
                                                                                                                                      public:
                                                                                                                                         ACE\_Atomic\_Op (TYPE c = 0) { count_ = c; }
                                                                                                                                         TYPE operator++ (void) {
                                                                                                                                            Guard<LOCK> m (lock_); return ++count_;
                                                                                                                                          }
                                                                                                                                         operator TYPE () {
                                                                                                                                            Guard<LOCK> m (lock_); return count_;
                                                                                                                                          }
                                                                                                                                         // Other arithmetic operations omitted...
                                                                                                                                      private:
                                                                                                                                         LOCK lock_;
                                                                                                                                         TYPE count_;
                                                                                                                                       };
                                                                                                                                      UC Irvine\overline{a} and \overline{b} and \overline{c} and \overline{a} and \overline{a} and \overline{a} and \overline{a} and \overline{a} and \overline{a} and \overline{a} and \overline{a} and \overline{a} and \overline{a} and \overline{a} and \overline{a} and \overline{a} and \overline{a} and 
CORBA Tutorial Douglas C. Schmidt
                                Using ACE Atomic Op • A few minor changes are made to the class header:
 • A few minor changes are made to the class header:<br>
#if defined (MT_SAFE)<br>
typedef ACE_Atomic_Op<> COUNTER; // Note default parame<br>
#else<br>
typedef ACE_Atomic_Op<ACE_Null_Mutex> COUNTER;<br>
#endif /* MT_SAFE */<br>
• In additio
    #if defined (MT_SAFE)
    typedef ACE_Atomic_Op<> COUNTER; // Note default parameters...
    #elsetypedef ACE Atomic Op<ACE Null Mutex> COUNTER;
    #endif /* MT_SAFE */ • In addition, we add a lock, producing:
 • In addition, we add a lock, producing:<br>
class My\_Quoter : virtual public POA_Ste<br>
virtual public Portab:<br>
(<br>
// Serialize access to database.<br>
ACE_Thread_Mutex lock_;<br>
// Maintain request count.<br>
static COUNTER req_count_;
    class My_Quoter : virtual public POA_Stock::Quoter,
                              virtual public PortableServer::RefCountServantBase
    // ...
       // Serialize access to database.
       ACE Thread Mutex lock ;
       // Maintain request count.
       static COUNTER req_count_;
                                                                                                                                      CORBA Tutorial Douglas C. Schmidt
                                                                                                                                                        Thread-safe Version of Quote Server • req_count_ is now serialized automatically so only minimal scope
                                                                                                                                       • req_count_ is now serialized automatically so only minimal scope<br>is locked<br>long<br>My_Quoter::get_quote (const char *stock_name)<br>{<br>// Increment the request count by calling<br>// ACE_Atomic_Op::operator+(void) decorator.<br>++My_
                                                                                                                                          is lockedlong
                                                                                                                                          My_Quoter::get_quote (const char *stock_name)
                                                                                                                                           {
                                                                                                                                             // Increment the request count by calling
                                                                                                                                             // ACE_Atomic_Op::operator++(void) decorator.
                                                                                                                                             ++My_Quoter::req_count_;
                                                                                                                                             // Obtain stock price via decorator.
                                                                                                                                             long value = Quote_Database::instance ()->
                                                                                                                                                           lookup stock price (stock name);
                                                                                                                                             if \{\text{value} == -1\}// Skeleton handles exceptions.
                                                                                                                                                throw Stock::Invalid_Stock ();
                                                                                                                                             return value;
                                                                                                                                           }
                                                                                                                                      UC Irvine
```
};

{

# $\overline{a}$  and  $\overline{b}$  and  $\overline{c}$  and  $\overline{c}$  and  $\overline{a}$  and  $\overline{a}$  and  $\overline{a}$  and  $\overline{a}$  and  $\overline{a}$  and  $\overline{a}$  and  $\overline{a}$  and  $\overline{a}$  and  $\overline{a}$  and  $\overline{a}$  and  $\overline{a}$  and  $\overline{a}$  and  $\overline{a}$  and

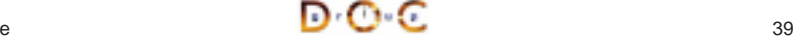

UC Irvine

CORBA Tutorial Douglas C. Schmidt

# **Thread Pool**

- This approach creates a thread pool to amortize the cost of dynamically creating threads
- This approach creates a thread pool to amortize the cost of<br>dynamically creating threads<br>1. In this scheme, before waiting for input the server code creation<br>following:<br>1. A  $Quoter_Factory$  (as before)<br>2. A pool of threads based u  $\bullet$ following:
- 1. A Quoter Factory (as before)
- 2. A pool of threads based upon the command line input
- In this scheme, before waiting for input the server code creates the following:<br>
1. A Quoter\_Factory (as before)<br>
2. A pool of threads based upon the command line input<br>
 Note the use of the ACE spawn\_n method for spaw  $\bullet\,$  Note the use of the ACE  $_{\rm{span\_n}}$  method for spawning multiple • Note the use of the ACE spawn<br>pool threads<br> $\frac{1}{2}$ pool threads

 $\overline{a}$  and  $\overline{b}$  and  $\overline{a}$  and  $\overline{a}$  and

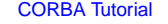

# **TAO's Thread Pool Concurrency Architecture**

**ProsClient**• Bounds the number • Bounds the number<br>of concurrent<br>requests<br>• Scales nicely for<br>multi-processor<br>platforms, *e.g.*,<br>permits load **Object** in args **(Servant)** of concurrent operation() **OBJ**out args + **REF**requests return**IDLIDL**• Scales nicely for • Scales nicely for<br>multi-processor<br>platforms, *e.g.*,<br>permits load<br>balancing<br>**Cons STUBS SKEL**multi-processor **Object Adapter** platforms, e.g., **orb->run() orb->run() orb->run()** permits load **ORB CORE**balancing  $\overline{\circ\circ\circ\circ\circ}$ **Cons**• Potential for • Potential for<br>Deadlock<br>———————————————————— **Deadlock** UC Irvine $\overline{a}$  and  $\overline{b}$  and  $\overline{a}$  and  $\overline{a}$  and CORBA Tutorial Douglas C. Schmidt **Thread Pool Main Program (cont'd)** int pool size =  $\text{argc} < 2$  ? DEFAULT POOL SIZE : atoi (argv[1]); // Create <sup>a</sup> thread pool. ACE Thread Manager::instance ()->spawn n (pool\_size, &run\_orb, (void \*) orb\_manager.orb (), THR\_DETACHED | THR\_NEW\_LWP); // Block indefinitely waiting for other threads to exit. ACE\_Thread\_Manager::instance ()->wait (); // After run() returns, the ORB has shutdown. } catch  $(...)$  {  $/*$  handle exception  $...$   $*/$  } }

**CORBA Tutorial Douglas C. Schmidt** Douglas C. Schmidt Douglas C. Schmidt Douglas C. Schmidt **Thread Pool Main Program** const int DEFAULT\_POOL\_SIZE <sup>=</sup> 8; int main (int argc, char \*argv[]) { try { ORB\_Manager orb\_manager (argc, argv); const char \*factory name = "my quoter factory"; // Create the servant, which registers with // the rootPOA and Naming Service implicitly. My\_Quoter\_Factory factory (factory\_name); // ...

# $\overline{a}$  and  $\overline{b}$  and  $\overline{a}$  and  $\overline{a}$  and

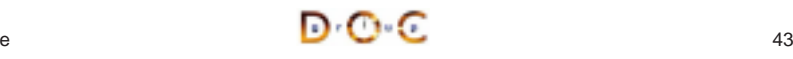

**CORBA Tutorial Douglas C. Schmidt** Douglas C. Schmidt Douglas C. Schmidt Douglas C. Schmidt

```
Thread Pool Configuration
```
### The  $\texttt{run\_orb}$  adapter function

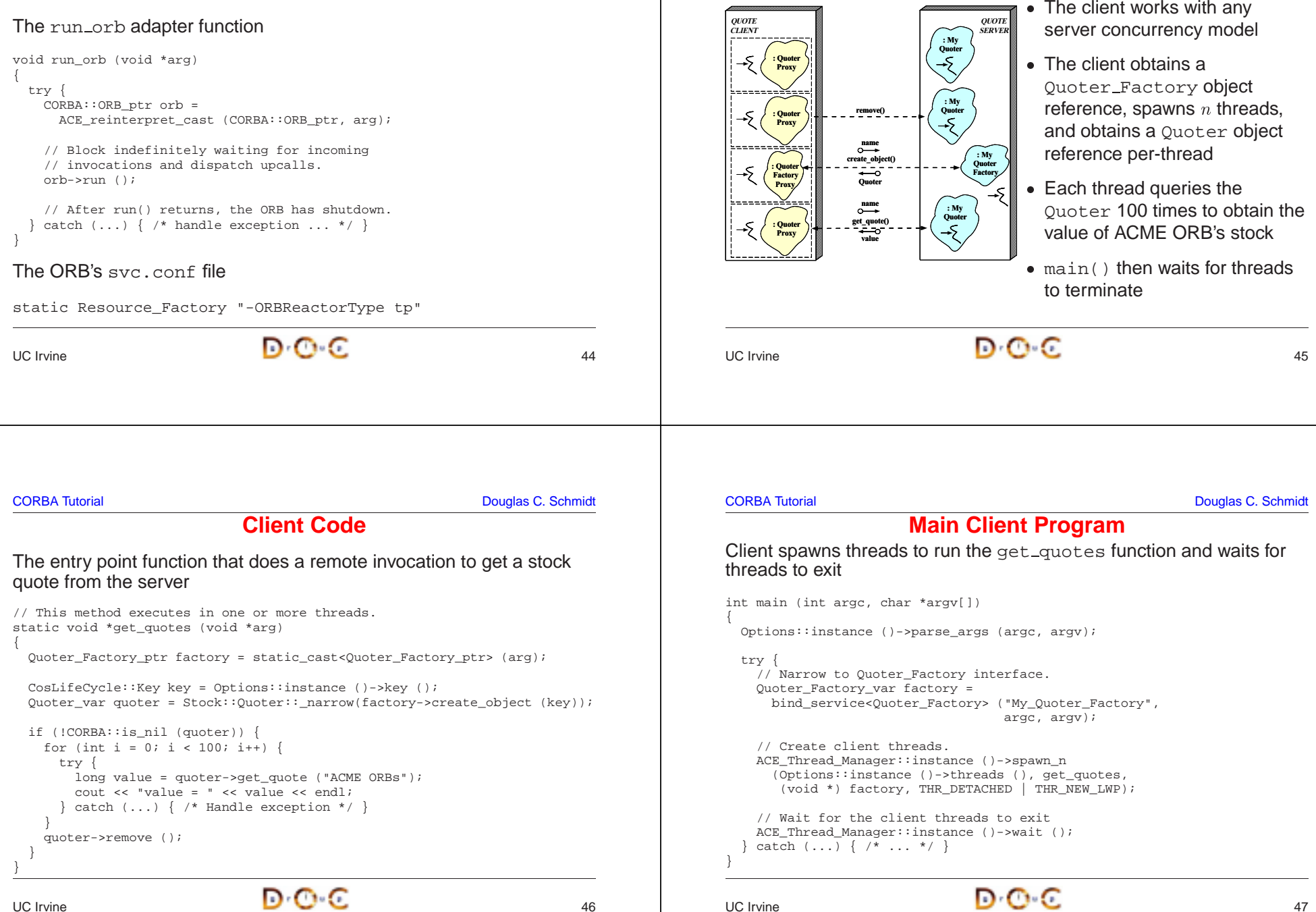

**QUOTE** 

**CORBA Tutorial Douglas C. Schmidt CORBA Tutorial Douglas C. Schmidt CORBA Tutorial Douglas C. Schmidt Corp. Client/Server Structure**

• The client works with any

**CORBA Tutorial CORBA Tutorial CORBA Tutorial CORBA Tutorial CORBA Tutorial CORBA Tutorial CORBA Tutorial CORB** 

# **Obtaining an Object Reference via the Naming Service**

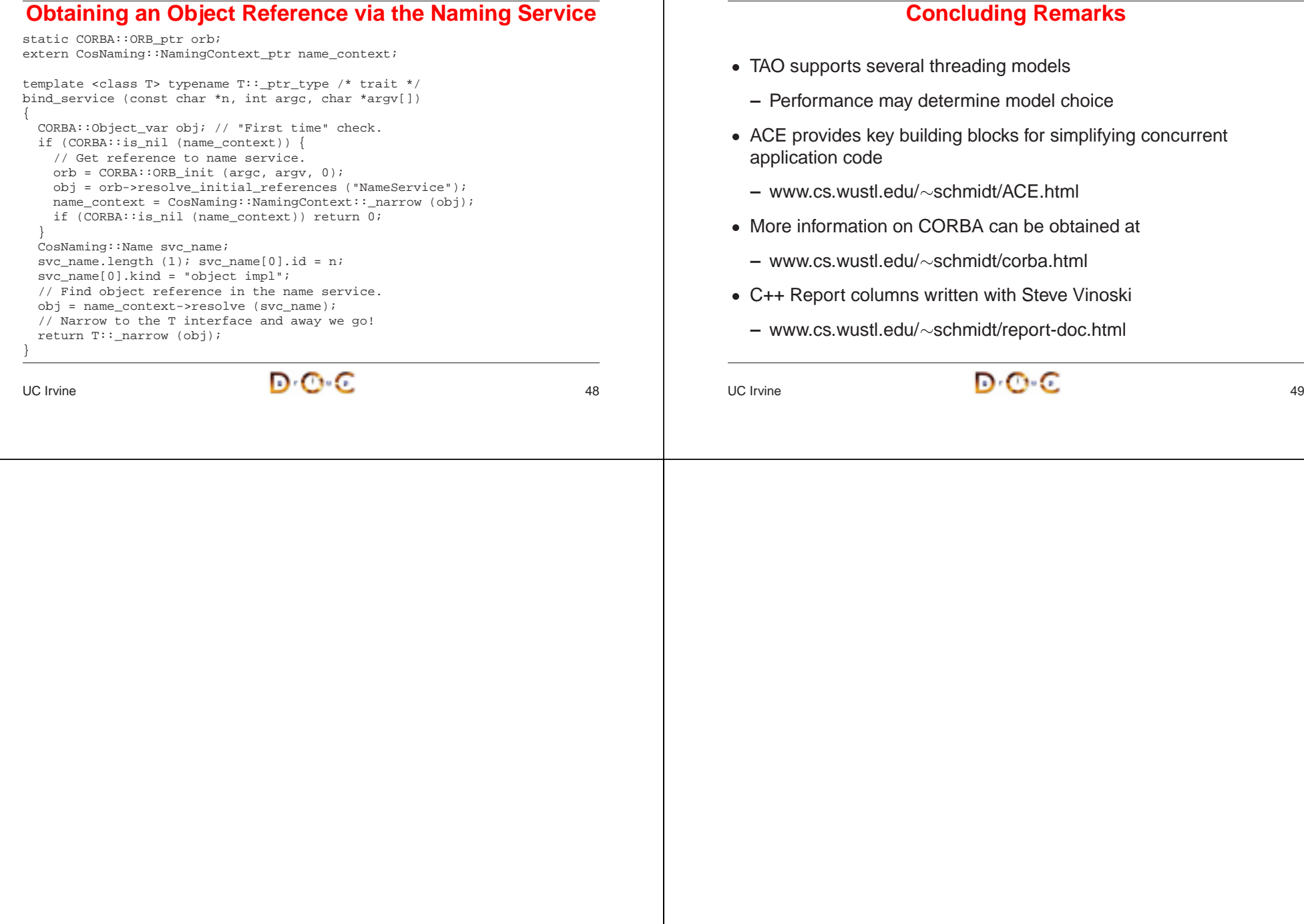